# **GC Design Choices**

What about other storage reclamation schemes?

# Garbage collection design choices

- Stop-the-world
- **•** Incrementality
- Hybrid
- Concurrency
- Parallelism

# Hybrid collection

- Generational collectors
	- Collect young objects frequently
		- Young objects die quickly
- Example
	- Copy collection for young objects
	- Non-copy collection for older objects
- Partitioning
	- Copy intra-partition incrementally
	- Reference count inter-partition

#### Concurrent collection

- Application is called a *mutator*
- GC regards application as such because it is mutating the heap
- *Mutator* and GC function at the same time except when GC needs info from *mutator*
	- Synchronization

#### Parallel collection

- Concurrency among multiple GC threads
	- Load balancing
	- Synchronization
	- Race condition when tracing

#### Memory management options

- Manual / explicit memory management
	- Strengths?
	- Challenges?
- Automated memory management (garbage collection)
	- Strengths?
	- Challenges?
- Any others?

# Real-time garbage collection (RTGC)

- Real-time system
	- A system that meets real-time requirements.
- Real-time requirements
	- As expected, operations must be logically correct
	- Additionally, operations must be completed within deadline
- RTGC
	- Bounded-time allocation
	- Predictable deallocation
	- Must be incremental

#### Real-time garbage collection (RTGC)

```
public void f(){
    startLaser();
    Obj o = new Obj();
    stopLaser(); 
}
public static void main(…){
    f();
}
```
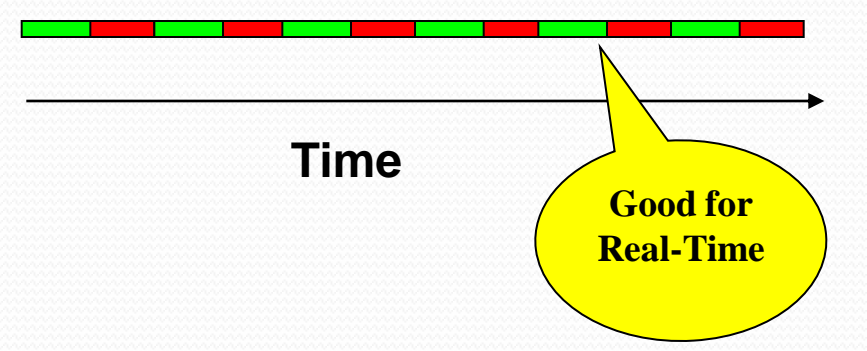

## RTGC strengths and challenges

- Need extra storage
	- Store state of application when collector runs
- Application can allocate memory during garbage collection
- Space-time trade-off

## RTSJ scoped-memory

- RTSJ Real-time specification for Java proposed by the Real-time for Java expert group (RTJEG).
- Semi-manual with scopes
	- Scopes: regions of memory
	- Scopes: limited life times
	- Threads allocate from current scope
	- Predictable allocation
	- Predictable deallocation
	- No dangling pointers

#### RTSJ scoped-memory

```
ScopedMemory scope = new ScopedMemory(1024);
scope.enter(new Runnable() {
public void run(){
   // do some stuff
   someObj o = new someObj();
   // do some more stuff
   someObj s = new someObj();
 }
});
// scope is collected (no threads)
```
## RTSJ scoped-memory challenges

- Restrictive memory model
- Difficult to use
- Can leak memory

#### Memory management options

- Manual/explicit memory management
- Automated memory management (GC)
- Real-time garbage collection
- RTSJ scoped-memory